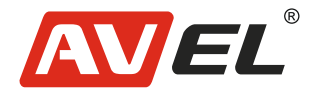

EAC

## Видеорегистратор для мотоцикла BIKER AIR

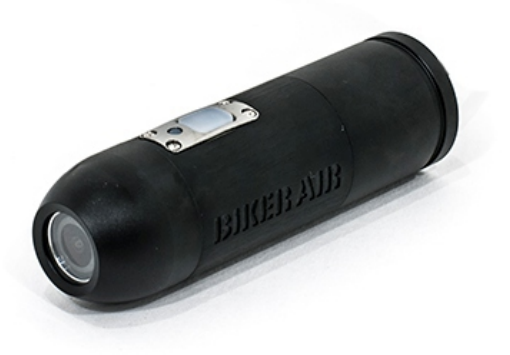

**Страна-производитель**: Китай **Изготовитель**: AVIS ELECTRONICS OVERSEAS LIMITED **Юридический адрес изготовителя:** 506-507A, HuiGu ChuangXin Technology park, JingBei road, Shiyan town ,Baoan district, Shenzhen, Guangdong, China, 518108 **Импортер:** ООО «Авис электроникс» **Юридический адрес импортера:** 125167, г. Москва, Планетная ул., д. 11, пом. 12/11 РМ-2

## **Технические характеристики**

**Процессор:** NTK96650 **Сенсор:** Sony 323 **Разрешение записи:** 1920x1080 - 30 FPS/ 1280x720 - 60 FPS **Угол обзора:** 150º **Класс пыле- и влагозащиты:** IP56 **Формат записи:** MOW **Карты памяти:** Поддержка MicroSD карт до 128 Гб **Запись звука:** Встроенный микрофон **Вес устройства:** 94 г. **Напряжение питания:** +12 В DC

## **Внешний вид устройства**

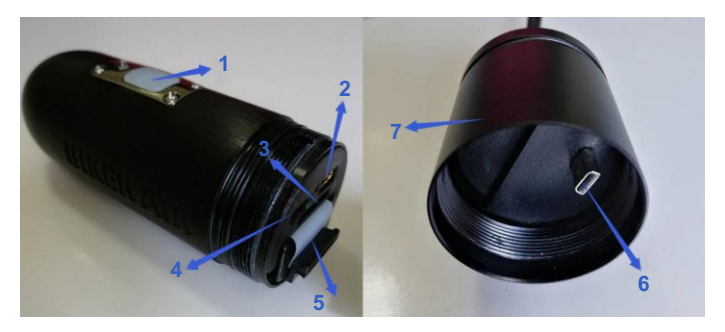

- 1. Кнопка питания / Индикатор
- 2. Разъем USB
- 3. Разъем MicroSD
- 4. Переключатель 720P / 1080P
- 5. Разъем батареи
- 6. Кабель USB
- 7. Задняя крышка

#### **Схема подключения адаптера питания**

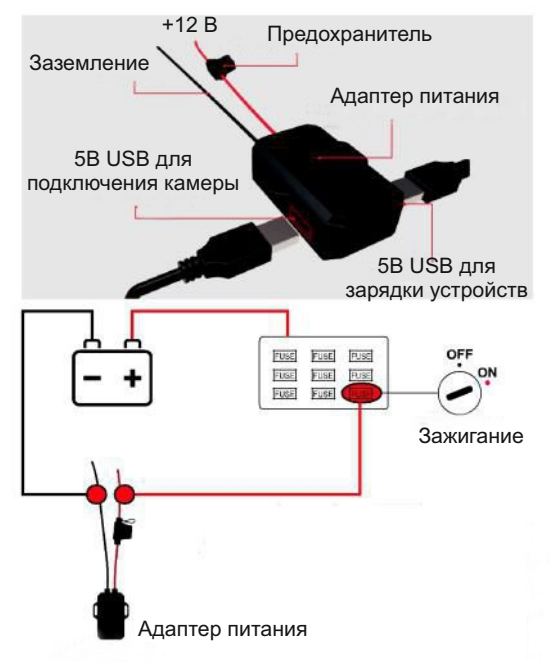

## **Установка устройства на мотоцикл**

Отключите зажигание перед началом установки.

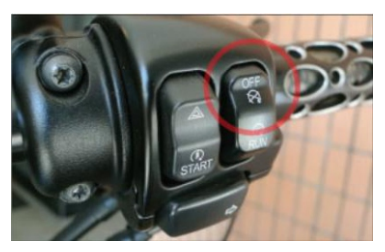

Установите адаптер питания на мотоцикл.

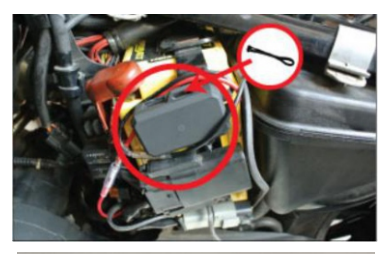

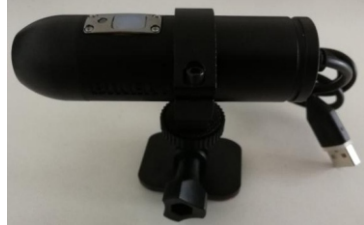

Закрепите камеру в держателе и установите на мотоцикл.

Подключите USB кабель к адаптеру питания.

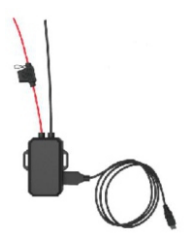

Включите зажигание. Камера включится и автоматически начнется запись.

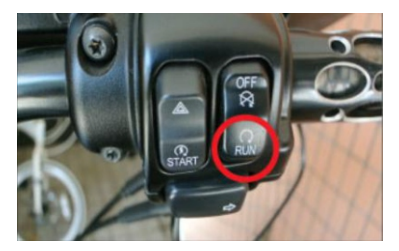

# **Настройка видеорегистратора**

Подключите устройство к компьютеру. Зайдите на определившейся съемный диск. Откройте файл SETTING.TXT в корне диска. Настройка осуществляется изменением параметров в файле.

**- VIDEO\_TIME** (Время записи одного файла) =установите необходимое значение (0=1мин, 1=2мин, 2=3мин, 3=5мин, 4=10мин, 5=15мин, 6=30мин).

**- QUALITY** (Качество записи) = установите необходимое значение (0=высокое, 1=хорошее, 2=нормальное).

**- LOOP\_RECORD** (Циклическая запись/Перезапись) =установите необходимое значение (0=выкл, 1=вкл).

**- DATE\_STAMP** (Наложение времени и даты) =установите необходимое значение (0=выкл, 1=вкл).

**- AUDIO\_RECORD** (Запись звука) =установите необходимое значение (0=выкл, 1=вкл).

**- POWERON\_AUTOREC** (Автоматическое включение записи при подаче питания) =установите необходимое значение (0=выкл, 1=вкл).

**- AUTO\_POWER\_OFF** (Автоотключение при постановке на паузу, во время работы от встроенного аккумулятора) =установите необходимое значение (0=Выкл, 1=3мин, 2=5мин, 3=10мин).

**- TIME\_SET** (Установка времени и даты) =установите необходимое значение и задайте текущее время и дату в формате

2016.01.01.00:00:00 (Y=установить, N=неустанавливать).

**- DEFAULT\_SETTING** (Сброс на заводские настройки) =установите необходимое значение (0=несбрасывать, 1=сбросить).